# **ORACLE FUSION MIDDLEWARE MAPVIEWER 11***G*

#### **MAPVIEWER KEY FEATURES**

- Component of Fusion Middleware
- Integration with Oracle Spatial and Graph, Oracle Locator
- Support for two-dimensional vector geometries stored in Oracle Locator, as well as georaster data and data in the Oracle Spatial topology and network data models
- Map rendering engine
- Map Builder tool
- Oracle Maps map cache and feature of interest servers
- Interactive querying and rendering of geospatial data
- Customizable styles, themes, and base maps
- "Slippy" map pan, zoom and slide
- XML, Java and JavaScript APIs
- Internet and Java standardsbased deployment
- Certified with Oracle Glassfish Server and Oracle WebLogic Server version 10 and higher
- Open Geospatial Consortium (OGC)-compliant Web Map Service (WMS) server

*Oracle Fusion Middleware MapViewer provides powerful geospatial data visualization and reporting on Oracle Database. MapViewer provides web application developers with XML, Java and JavaScript APIs to integrate and visualize business data with maps. It deploys on an Internet and Java standards-based platform and integrates maps and spatial analysis into web and standalone applications. It provides: transparent and interactive querying and rendering of geospatial data; highly customizable styles, themes, and base maps; scale-sensitive rendering of features; and "slippy" maps that pan, zoom and slide in any direction.*

### **MapViewer Overview**

MapViewer is a component of Oracle Fusion Middleware. It allows developers to incorporate maps and spatial analysis into business applications. MapViewer is a mid-tier toolkit that runs as a service inside an instance of Weblogic or other JEE application server. MapViewer version 11g is certified on Oracle WebLogic Server version 10 and higher.

MapViewer includes the following main components:

- A core rendering engine (Java library) named SDOVIS that performs cartographic rendering. A servlet is provided to expose the rendering functions to Web applications.
- A suite of application programming interfaces (APIs) that allow programmable access to MapViewer features. These APIs include XML, Java, PL/SQL, and an AJAX-based JavaScript API.
- A graphical Map Builder tool that enables you to create map symbols, define spatial data rendering rules, and create and edit MapViewer objects.
- Oracle Maps, which includes map cache and FOI (feature of interest) servers that facilitate the development of interactive geospatial Web applications.

The core rendering engine connects to the Oracle database through Java Database Connectivity (JDBC). It also reads the map metadata (such as map definitions, styling rules, and symbols created through the Map Builder tool) from the database, and applies the metadata to the retrieved spatial data during rendering operations.

The XML API provides application developers with a versatile interface for submitting a map request to MapViewer and retrieving the map response. The JavaBean-based API and the PL/SQL API provide access to MapViewer's rendering

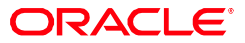

capabilities. The JavaScript API enables you to create highly interactive web applications that use the Oracle Maps feature of MapViewer.

The Map Builder tool simplifies the process of creating and managing map, theme, and style metadata in a spatial database.

Oracle Maps, built on core MapViewer features, uses a map tile server that caches map image tiles, and a feature of interest (FOI) server that streams live data out of a database to be displayed as interactive features on a map. You can use the AJAXbased JavaScript API with Oracle Maps to provide sophisticated mapping solutions. Oracle Maps also allows for advanced customization and querying capabilities.

The primary benefit of MapViewer is its integration with Oracle Spatial and Graph, Oracle Locator, and other Oracle Fusion Middleware components. MapViewer supports two-dimensional vector geometries stored in Oracle Locator, as well as georaster data and data in the Oracle Spatial topology and network data models. Oracle MapViewer is also an Open Geospatial Consortium (OGC)-compliant Web Map Service (WMS) server, and WFS (1.1) and WMTS (1.0) client.

#### **Prerequisite Software for MapViewer**

To use MapViewer, you must have the following Java packages and Oracle products, with the release number listed or a later release:

- Oracle WebLogic Server 11g or later, or Oracle Glassfish Server 3.1 or later, or WebLogic Server 10.0 or later. These are available from the Oracle Technology Network at http://www.oracle.com/technology/
- Oracle Database with Spatial and Graph or Locator (Release 10gR2 or later)
- Oracle Client (Release 10gR2 or later), if you need to use JDBC Oracle Call Interface (OCI) features. Note that in general, the JDBC thin driver is recommended for use with MapViewer, in which case Oracle Client is not required.
- Java SDK 1.6 or later

MapViewer also supports the headless AWT mechanism in J2SE SDK, which enables MapViewer to run on Linux or UNIX systems without setting any X11 DISPLAY variable.

#### **New MapViewer Release 11g Features**

**A web-based (Java applet) spatial data editor**. A web-based spatil data editing tool is included in the MapViewer EAR. It can be launched as a Java applet from a browser once the MapViewer server is up and running. It supports multiuser, multisession online editing of 2-D vector geometry data stored in Oracle Spatial.

**Web Map Tile Service (WMTS) tile layers can be viewed as themes**. A WMTS theme fetches tile images from a WMTS-enabled server over the Internet and renders the images. The tile images on a WMTS-enabled server are spatially referenced with predefined content, extent, and resolution.

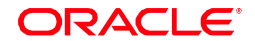

**Support for OGR/GDAL to access 3rd party spatial data sources**. Custom geometry themes are associated with external spatial data (spatial data in a native format other than sdo\_geometry). A custom geometry theme uses a spatial provider class to retrieve the native data. OGR/GDAL is now supported as a spatial data provider and can be used with custom geometry themes.

**Secure Map Rendering based on a Web user's identity**. Users with different roles or permissions will see different feature sets when viewing the same theme.

**Web Feature Service (WFS) features can now be viewed through WFS themes**. These themes support the parsing and caching of WFS capabilities, and the use of feature conditions and queries. WFS theme support also works with Oracle Maps; for example, you can display a WFS theme as an interactive feature of interest (FOI) layer.

**Map Builder tool enhancements.** The Map Builder tool now supports the creation of WFS themes and Annotation Text-based themes. The base map panel also supports identifying features (and a list of rendered themes) on mouse clicks.

**Improved Nonspatial Data Provider Support**. MapViewer now supports a default provider and format for applications to supply XML-based nonspatial data for thematic mapping. You can also specify columns from the nonspatial data set to be used in conjunction with an advanced style.

**Multiple Rendering Styles for a Single Feature**. You can now use multiple rendering styles when rendering a theme's features. For example, you can shade a polygon with a color style while also plotting a pie chart on top of it, without defining two themes. This is done using stacked styles in a theme's definition

**Automatic Reduction of Repetitive Labels**. You can now use the Map Builder tool to specify the No Repetitive Labels option in the base map properties, to cause features (such as road segments) with same name to be labeled only once

**MapViewer Java Portlet Specification (JPS) Portlet**. MapViewer now comes with a simple JSR 168-compliant Portlet that enables easy inclusion within an enterprise portal based on the Oracle Web Center technology.

**Scale Ranges for Theme Labeling**: In the context of a base map, you can now assign scale limits to its themes' labels. These scale limits control when a theme's features will display their label texts.

**PDF Output**. Full PDF map output support is provided. If you use PDF\_URL or PDF\_STREAM as the map format in your XML map request, MapViewer will generate vector PDF maps.

**Text Style Enhancements**. The TEXT style has been improved to support customizable spacing between letters. It also supports additional (vertical) alignment options when labeling linear features.

**Getting Style Names Referred to in a Predefined Theme.** The new <list\_theme\_styles> element enables you to get the names of styles referred to in a predefined theme.

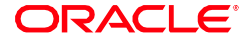

**Annotation Text.** Support is provided for OpenGIS Consortium standard annotation text. Oracle Spatial and Graph in Oracle Database Release 11g supports storage of annotation text objects in the database, and MapViewer now supports displaying such annotation texts on a map.

**Custom (External) Spatial Data Providers.** MapViewer now supports rendering of geospatial data stored in non-Oracle repositories. This is achieved through a Custom Spatial Data Provider API, where you can implement an Interface that feeds your own (proprietary) spatial data to MapViewer for rendering. Note that you will still need an Oracle Database to manage the mapping metadata, such as styles and themes definitions.

**User-Specified JDBC Fetch Size for Predefined Themes.** You can now specify a nondefault row fetch size on a theme, by setting the Fetch Size base map property with the Map Builder tool. MapViewer can use this value when fetching theme features from the database. Specifying an appropriate value can make performance tuning easier in certain situations.

**Heat maps.** MapViewer now supports heat maps, which are two-dimensional color maps of point data sets.

**Scalable styles.** MapViewer now supports scalable styles. A scalable style (such as a MARKER or LINE style) uses real-world units such as meter or mile to specify its size and other dimensional attributes; however, at run time MapViewer automatically scales the style so that the features rendered by the style always show the correct size, regardless of the current map display scale.

**URL request to get sample image for a style.** You can now issue a simple URL request to the MapViewer server and get back a sample image of any style that you specified in the URL. This is useful if you want to build a custom map legend.

**New array types (MV\_xxxxLIST).** MapViewer uses the SQL array types MV\_STRINGLIST, MV\_NUMBERLIST, and MV\_DATELIST, which support array-type binding variables that might exist in some predefined themes. In some situations, you will need to create these types.

#### **New Oracle Maps Features**

**New Javascript API (Oracle Maps V2) for browsers supporting HTML5 Canvas.** The Oracle Maps JavaScript API V2 is intended for use with modern browsers that support HTML5 Canvas and SVG. The original API (V1) will continue to exist.

**Multi-Touch mobile device support.** The Oracle Maps JavaScript APIs (V1 and V2) support multi-touch gestures on popular iOS and late-version Android devices. Oracle Maps applications can take full advantage of this enhancement without any code modification.

**External tile layers.** The Oracle Maps JavaScript client can now display map tiles rendered directly by an external map tile server without caching the tiles with the MapViewer map tile server. Support for certain providers (like Bing, Nokia, and

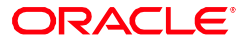

OpenStreetMap) is built-in while others can be added via the custom tile layer (MVCustomTileLayer) interface.

**New Tutorials.** Many new Oracle Maps tutorials illustrate the new features. The new tutorials, and API documentation, are now in a separate deployable application (mvdemo.ear). Once deployed, the tutorials (and online documentation) will be accessible at: http://host:port/mvdemo/

**Informational tips for navigation panel**. Applications can now define mouseover informational tips or labels for map zoom levels. The informational tips are displayed when the user moves the mouse over the navigation panel. The user can then zoom to a selected zoom level by clicking on the corresponding info tip.

**Built-in toolbar and distance measurement**. Applications can now use a built-in distance measurement tool to measure distance on the map. The built-in toolbar provides an easy graphic user interface for accessing utilities such as the redline tool, rectangle tool, circle tool, distance measurement tool, and any user-defined capabilities.

**Automatic Determination for Whole Image Theme Display**. Displaying a themebased FOI layer as a whole image may greatly improve the application performance, but it may be difficult for application developers to determine when to display a theme as a whole image theme. However, you can now choose to let MapViewer make the determination automatically.

**Automatic long tile administrative request recovery**. Long running tile admin requests that are interrupted due to Fusion Middleware or MapViewer shutdown will be able to resume automatically after MapViewer is restarted. (You do not need to do anything to enable this feature, other than creating the new database view USER\_SDO\_TILE\_ADMIN\_TASKS if it does not already exist.

**Wraparound map display.** Applications can now display a map in the wrap-around manner. When the map is displayed in this manner, the map wraps around at the map coordinate system boundary horizontally and therefore can be scrolled endlessly.

**Enhanced redline tool.** The redline line tool can now be used to create polyline, polygon, and point geometries. The redline line tool also supports an editing mode, in which you can move an existing redline point or line segment, remove a redline point or line segment, or add a redline point or line segment programmatically.

**Individual theme feature highlighting**. Applications can enable the user to select and highlight individual theme features (FOIs) by clicking the mouse on the features.

**JDBC Theme-Based FOI**. Oracle Maps now supports client side dynamically constructed JDBC theme-based FOI layers

**Simplified Dynamic BI Data Injection and Visualization**. Business Intelligence applications can now visualize application generated non-spatial attribute data on the map through the combined use of a non-spatial data provider and theme-based FOIs.

**Improved Information Window.** The positioning, styling, and sizing of the

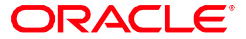

information window have been improved. The Oracle Maps client now can place the information window at the optimal variable position relative to the specified map location. As the result, the map does not to be panned in order to make the information window visible inside the map. In addition, you can specify tabs for the information window.

**Enhanced Map Decoration.** The client now supports multiple collapsible map decoration components that can be positioned at arbitrary positions inside the map container. Map decoration can now be dragged inside the map container.

**Flexible Placement and Visibility for Navigation Panel and Scale Bar**. The navigation panel and the scale bar can now be placed inside a map decoration component, which can be displayed or hidden and can be placed at a position of your choice inside the map container.

Polygon Theme-Based FOI Layer Labeling. Applications can now choose whether to label the polygon features of a polygon theme-based FOI layer.

**Image-Less Polygon Themes with FOI Layers**. You can now base a feature of interest (FOI) layer on an image-less polygon theme, causing FOI images not to be rendered if the theme is already rendered as part of the base map. This feature can result in much faster performance with polygon layers.

**FOI Layer Automatic Selection and Highlighting**. You can now associate a filtering geometry with any predefined theme-based FOI layer so that only the features that fall inside the filtering geometry are rendered on the map. This feature is part of the new support for proximity and within-distance mapping. It can be used with the selection tools (circle, rectangle, or polygon) to implement theme feature highlighting.

**Client-Side Construction of Geodetic Geometries Based on Earth Distance**  Parameters. You can now construct the following type of geometries in geodetic coordinate systems with parameters based on Earth distance: a circle polygon geometry specified by its center and radius, a rectangle with its height and width specified, and point geometry at the specified distance and bearing from the start point. These geometries, especially the first two, can be used for implementing proximity and within-distance type mapping.

**Animated Loading Icon for Maps and Themes.** The Oracle Maps client now displays an animated icon during the loading of a base map or a theme. This is especially useful for providing visual reassurance to users with maps and themes that take a long time to load.

**User-Defined FOI Customizations.** The JavaScript API now provides methods for applications to modify the geometry representation and rendering style of an already rendered user-defined FOI, as well as the custom marker image for a user-defined point FOI.

**Prompt Mode for Marquee Zoom Tool.** The new prompt mode provides enhanced user control over marquee zoom operations. Prompt mode zooms the map when the use clicks on the marquee zoom rectangle, which eliminates the possible problem of

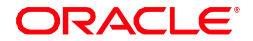

ORACLE DATA SHEET

### **KEY BENEFITS**

- Summarize complex business and geographic data and relationships
- "Mash-up" standardsbased and commodity mapping services with application data

## Hardware and Software, Engineered to Work Together

RELATED PRODUCTS AND SERVICES:

MapViewer is integrated with a variety of Oracle tools and third party applications:

- Oracle Business Intelligence Enterprise Edition
- Oracle JDeveloper ADF Data Visualization
- Fusion Middleware products: Oracle BAM, SOA Suite, Event Processing
- Oracle applications: Utilities, Communications, Retail, HRMS, Service
- Many ISV tools and applications

accidental zooming associated with "continuous" mode.

**Mouse Cursor Customization.** Applications can now customize the appearance of the mouse cursor when the cursor is over different map components, such as map tiles, FOIs, and map decorations.

**Error Reporting.** Previously, all error messages thrown by the Oracle Maps client were displayed as browser alerts. Now applications can customize how the error messages are handled by using a custom error handler..

MapViewer saves money by reducing development time through tight integration with the ADF environment. MapViewer increases the value of location data in Oracle Database by providing a tightly coupled tool to visualize these data. It is can also be used as a powerful "mash-up" component to integrate standards-based and commodity mapping services (e.g.: OGC Web Services, GoogleMaps, Bing Maps, Nokia Maps, DigitalGlobe Online, OpenStreetMaps etc.) with application data stored in Oracle Database and Oracle BI EE sources. MapViewer improves applications summarizing complex business and geographic data and relationships in an easily understood, universally recognized format - a map.

#### Contact Us

For more information about Fusion Middleware MapViewer, visit oracle.com or call +1.800.ORACLE1 to speak to an Oracle representative.

#### Oracle is committed to developing practices and products that help protect the environment

Copyright  $©$  2013, Oracle and/or its affiliates. All rights reserved.

This document is provided for information purposes only, and the contents hereof are subject to change without notice. This document is not warrant any other warranties or conditions, whether expressed orally or implied in law, including implied warranties and conditions of merchantability or fiti specifically disclaim any liability with respect to this document, and no contractual obligations are formed either directly or indirectly by this docume reproduced or transmitted in any form or by any means, electronic or mechanical, for any purpose, without our prior written permission.

Oracle and Java are registered trademarks of Oracle and/or its affiliates. Other names may be trademarks of their respective owners.

Intel and Intel Xeon are trademarks or registered trademarks of Intel Corporation. All SPARC trademarks are used under license and are trademarks or International, Inc. AMD, Opteron, the AMD logo, and the AMD Opteron logo are trademarks or registered trademarks of Advanced Micro Devices. UNIX Open Group. 0113